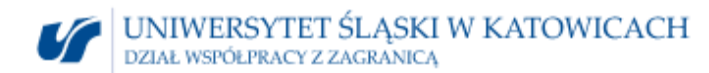

## **Rachunek kosztów skierowania za granicę do Wniosku W/S nr …………….. Część I** (wypełnia osoba wyjeżdżająca)

**Imię i nazwisko osoby kierowanej: Numer komputerowy:** pracownik  $\Box$  $\bar{\Xi}$ doktorant student …………………………………………………..………..…… …………………………………………… Wyjazd - dzień przekroczenia granicy (dd.mm.rrrr): Miejscowość docelowa, kraj, instytucja: …………………………………………………..………..…………………………… …………………………………………………..………..………………………………….… Powrót - dzień przekroczenia granicy (dd.mm.rrrr): Powód podróży (cel): …………………………………………………..………..…………………………… …………………………………………………..………..………………………………….… Nazwa projektu, akronim (jeśli dotyczy): Środek transportu: …………………………………………………..………..…………………………. …………………………………………………..………..………………………………….…

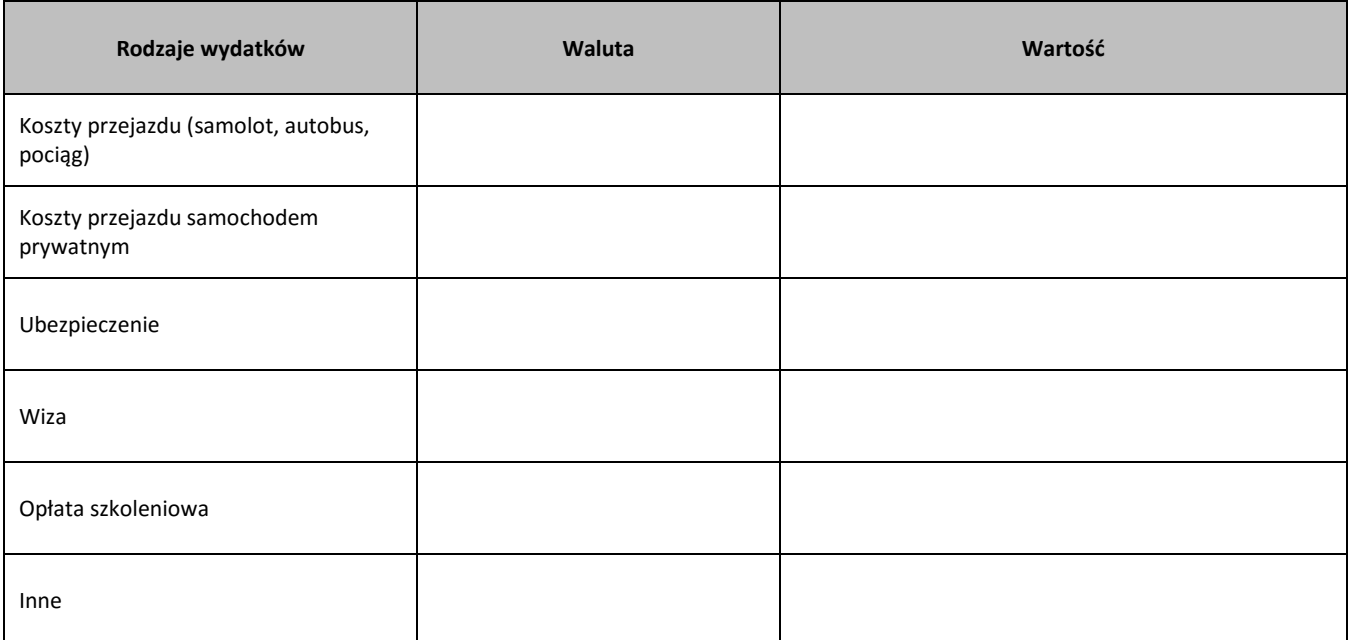

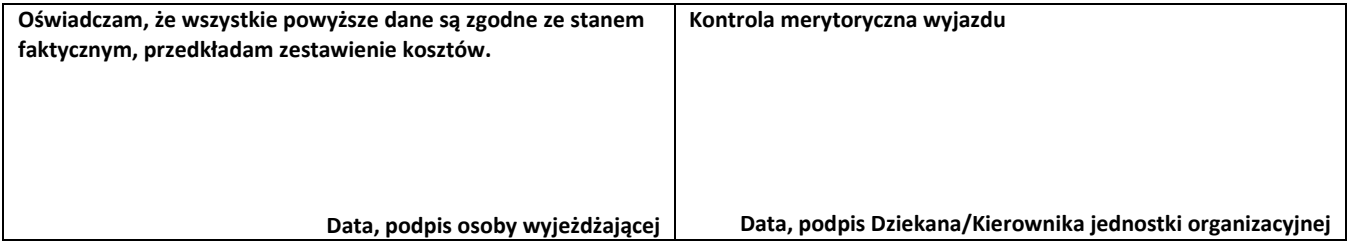

## **Rachunek kosztów skierowania za granicę do Wniosku W/S nr ……………….. Część II** (sporządza Dział Współpracy z Zagranicą)

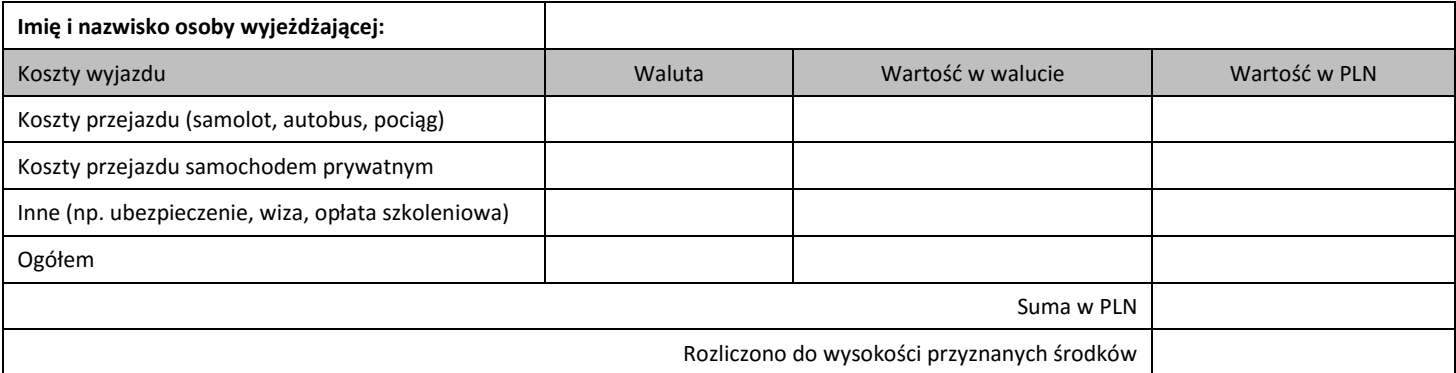

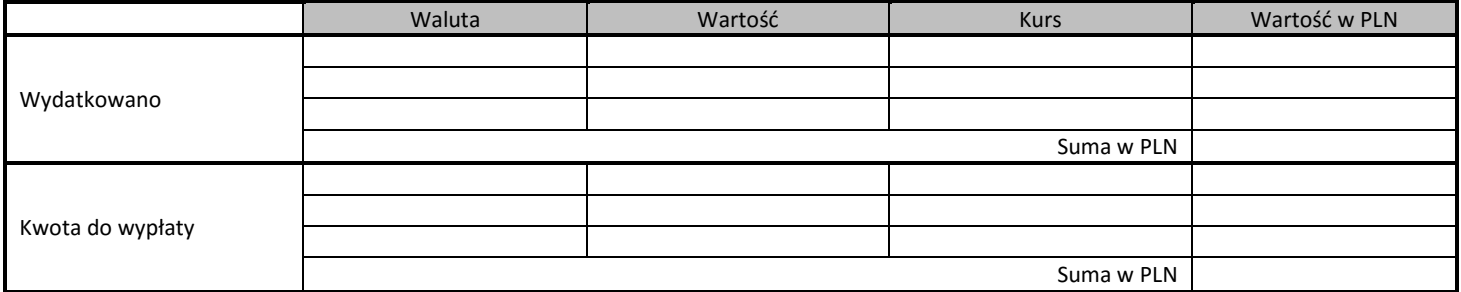

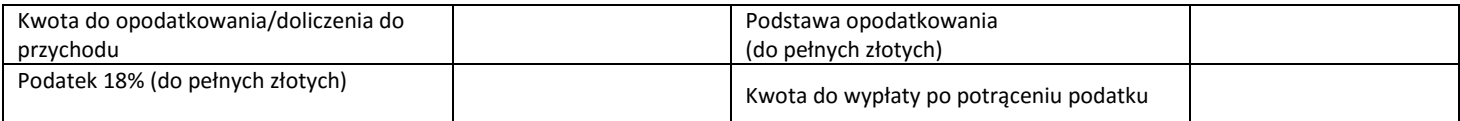

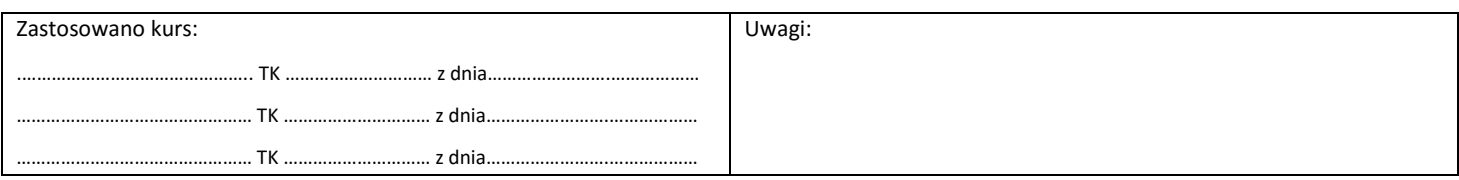

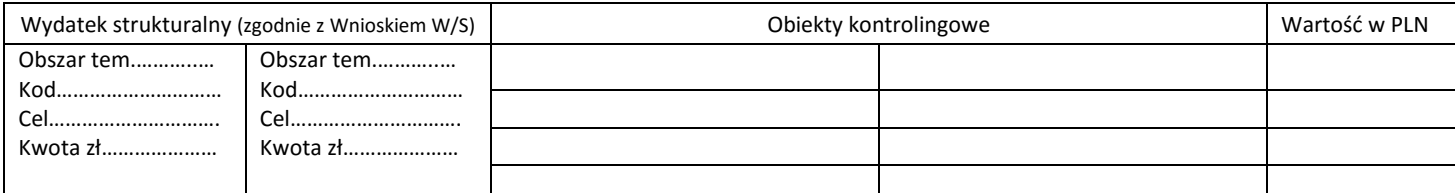

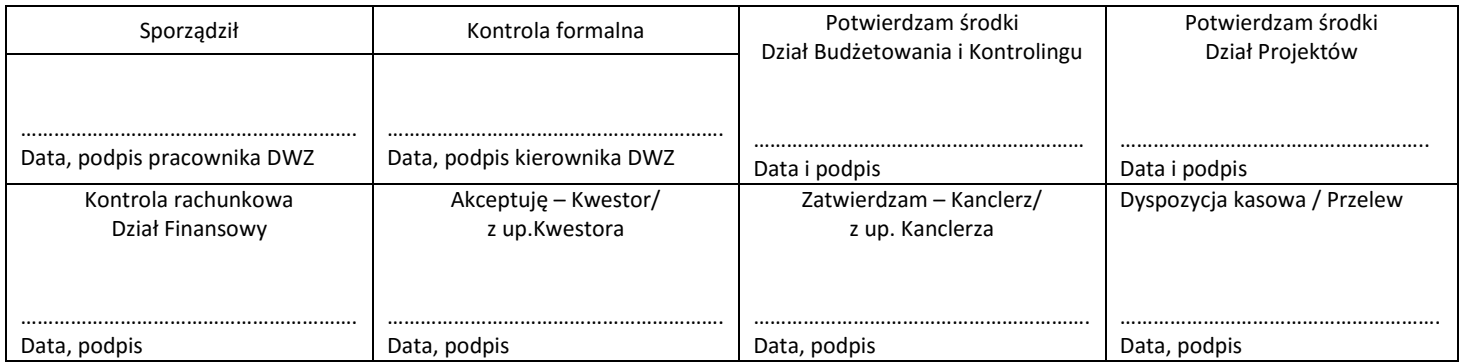